# wu - processesbn - An Introduction to Business Process Management

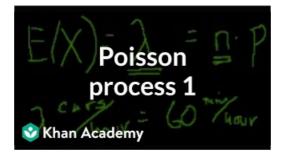

## How to use Task Manager to optimize your Windows 10 ...

To see the processes running on the system, use ps (1) or top (1). To display a static list of the currently running processes, their PIDs, how much memory they are ...

### **Behavioural Processes - Journal - Elsevier**

A unifying framework for thinking about processes or sequences of tasks and activities that provides an integrated, dynamic picture of organizations and ...

### process - Simple English Wiktionary

VI. Processes Execute the app as one or more stateless processes. The app is executed in the execution environment as one or more processes. In the simplest case, the ...

## **Operating Systems: Processes - UIC Computer Science**

Introduction multiprocessing is a package that supports spawning processes using an API similar to the threading module. The multiprocessing package ...

How To Document Your Current Processes In 10 Easy Steps

Followup . February 17, 2008 - 2:09 pm UTC . make it at least one larger than the number of processes you need. (eg: it depends. shared server, it would be ...

#### linux - List of Java processes - Stack Overflow

Principles of Lean. The five-step thought process for guiding the implementation of lean techniques is easy to remember, but not always easy to achieve:

98489894739823